## 押標金發還 **/** 不發還詳細流程

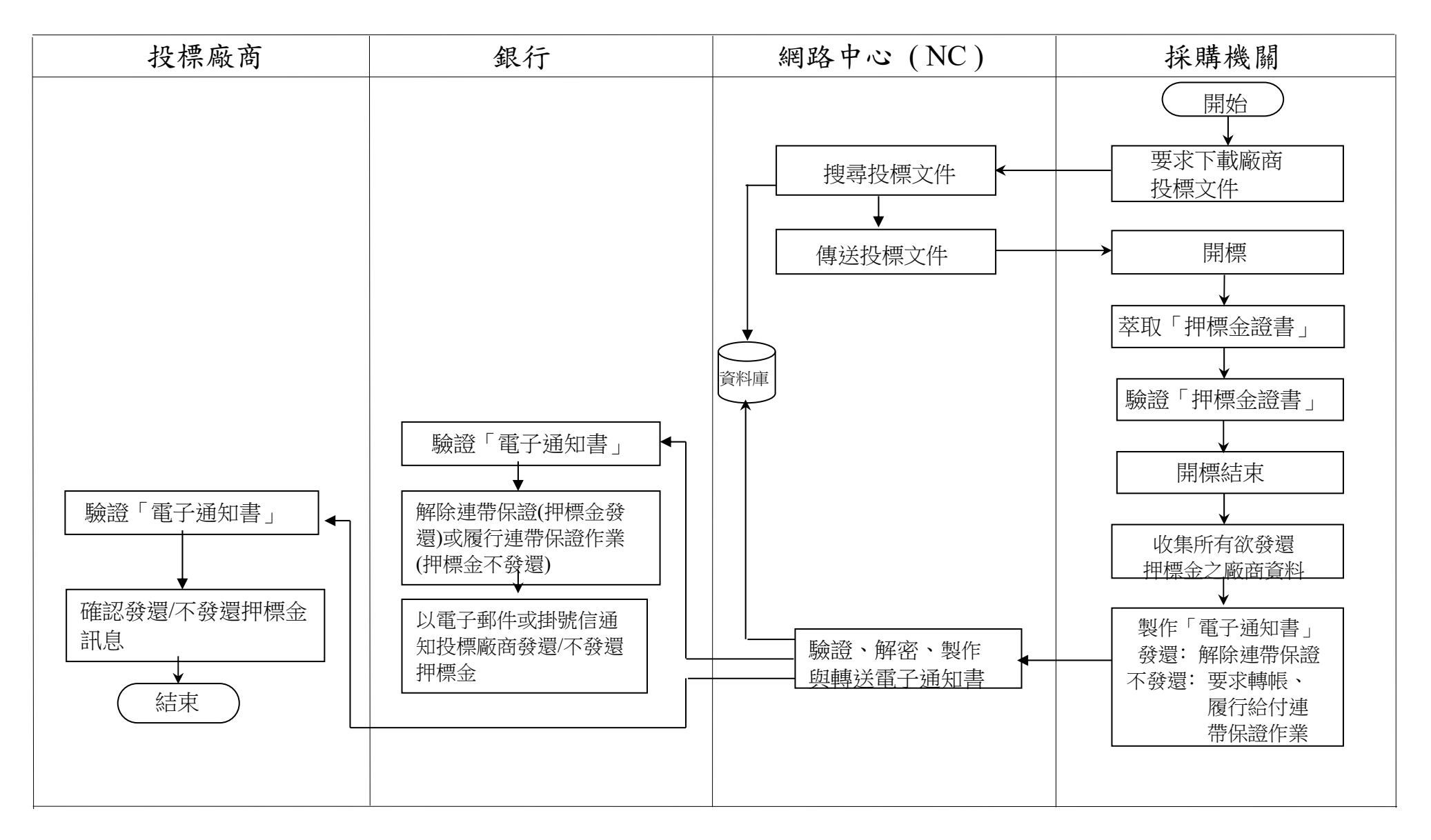